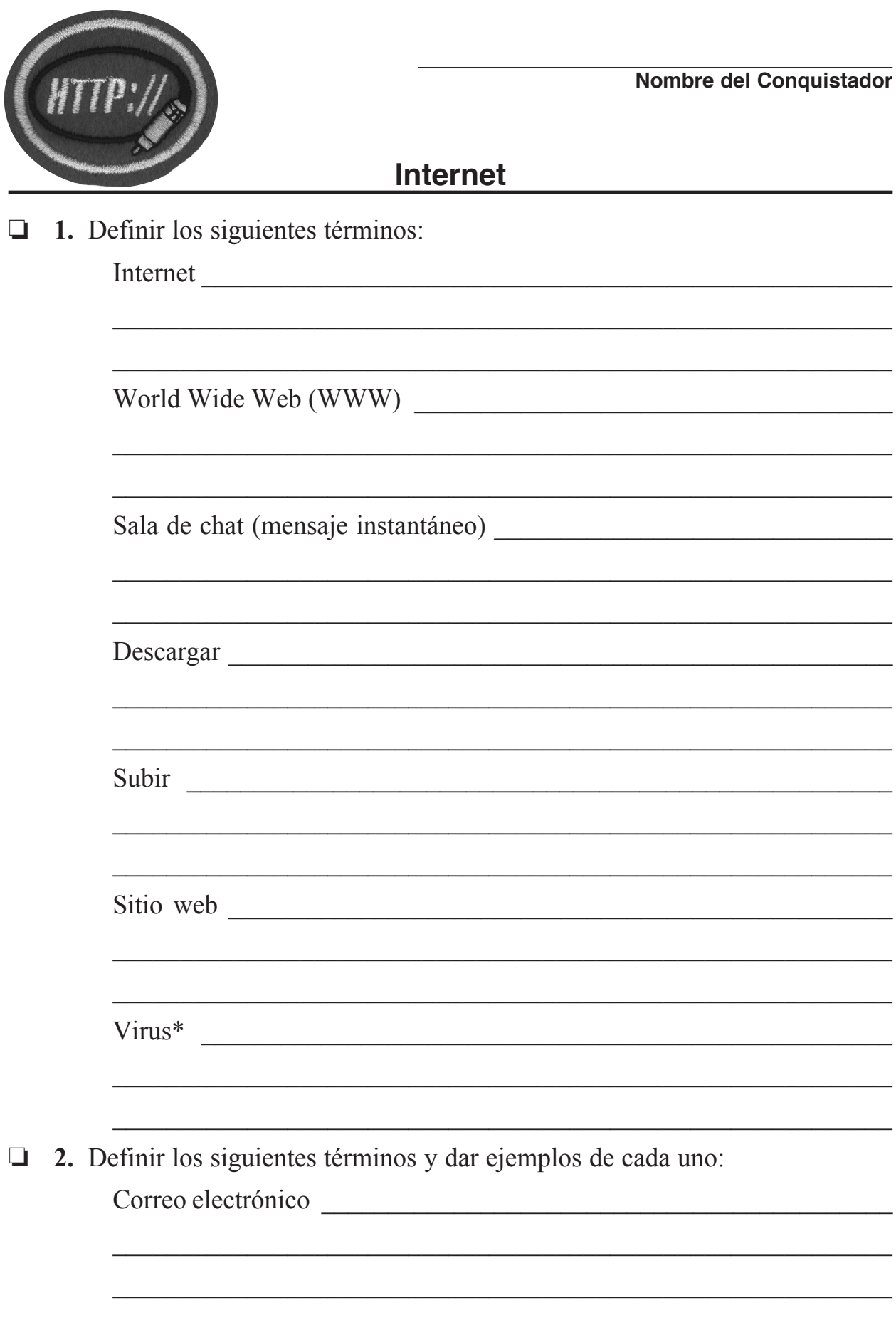

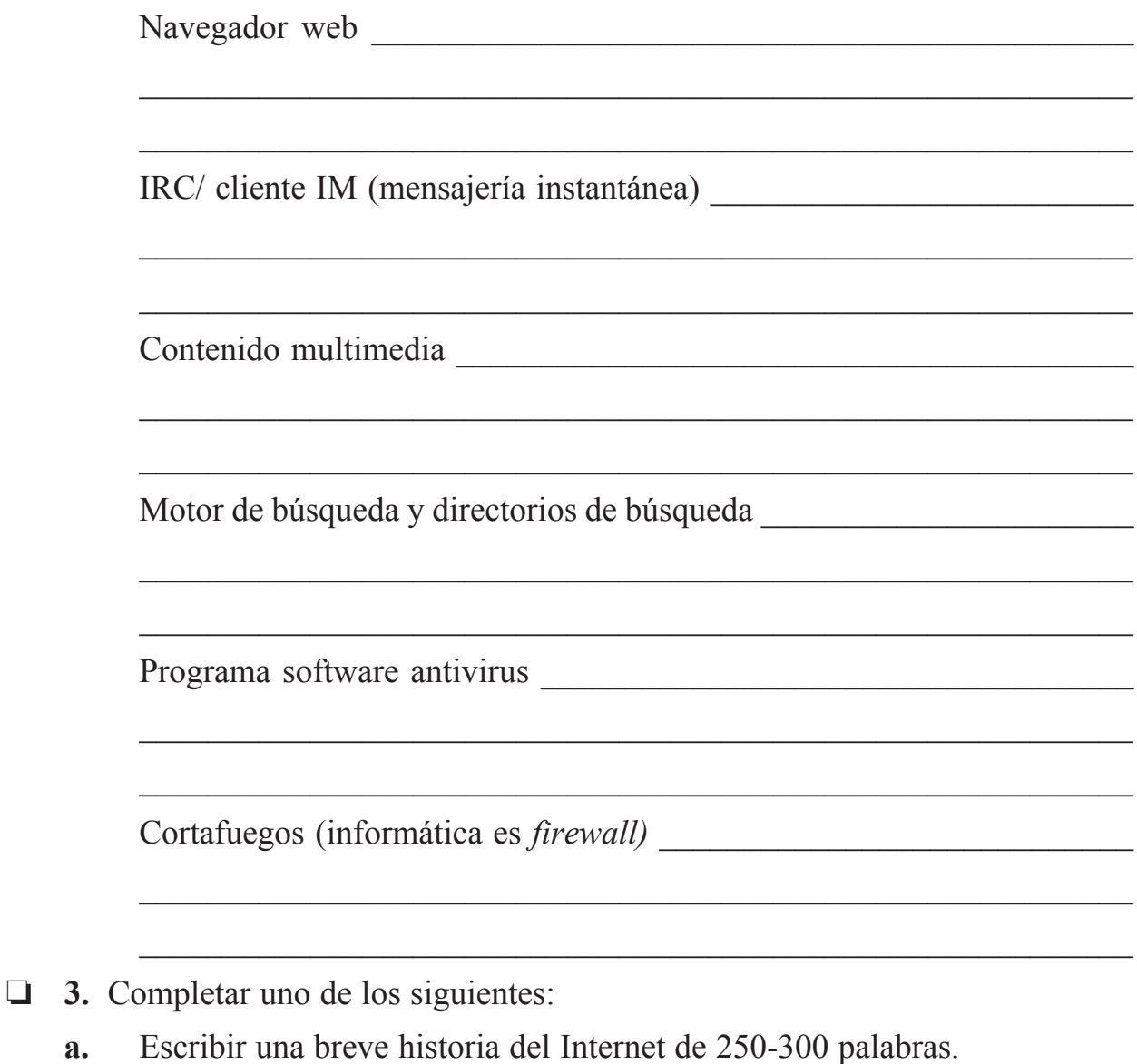

**b.** Presentar una charla de 2 a 3 minutos acerca de la historia de Internet. Independientemente de la opción elegida, incluir la fecha y los acontecimientos que rodean su origen, los grandes acontecimientos, el nacimiento y el crecimiento de los navegadores web (como *Mosaic, Netscape, Internet Explorer*) y lo que están haciendo hoy. Recordar, que no se trata de una historia de los ordenadores, sino una breve historia del Internet. Usted debe hacer una lista de al menos 2 de los recursos en línea donde ha encontrado la información relevante para su reporte.

 $\Box$  **4.** *i*. Por qué es importante el programa software del antivirus? Incluya en su respuesta: ¿Cuáles son algunas maneras que usted puede recibir un virus a través del Internet? ¿Cómo es importante tener actualizado el programa antivirus para mantener los archivos del equipo seguros? ¿Cómo no estar protegido puede dar lugar a compartir un virus con otros miembros de la familia y amigos? ¿Qué daño puede hacer un virus a su computadora o a las computadoras de otras personas?

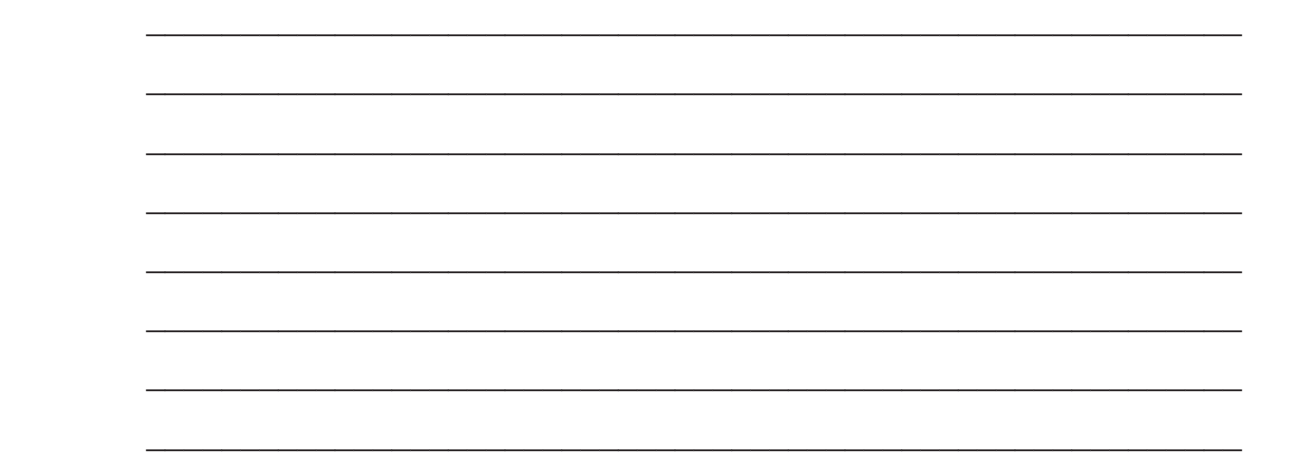

- $\Box$  5. ¿De qué manera filterware/control parental (programas como Net Nanny™ o AOL control paterno) protegen a su familia? Desarrollar con su familia y firmar un pacto familiar del uso de Internet que incluya los siguientes elementos:
	- **a.** Nunca revelar información personal
	- **b.** Recordar que las personas no son quienes dicen que son
	- **c.** Nunca encontrarse con un amigo de internet en persona, por primera vez, sin un padre presente
	- **d.** Nunca responder a enamorados
	- **e.** Parar inmediatamente si ves o lees algo que te molesta
	- **f.** Colocar cuanto tiempo cada miembro de la familia puede pasar en Internet por semana. Establecer límites para que fomenten tiempo con la familia, en casa y otras actividades familiares necesarias.
	- **g.** Tipos de sitios web que sean aceptables/inaceptables para ver. ¿Cuáles son los principios que su familia va a utilizar para determinar cuáles son aceptables? Base estos principios en la Biblia
- $\Box$  **6.** Mostrar su capacidad para navegar por Internet demostrando los siguientes:
	- **a.** Visitar al menos 3 sitios diferentes (distintos nombres de dominio). Imprimir o mostrar la primera página de cada sitio a su instructor
	- **b.** Demostrar su capacidad para utilizar un motor de búsqueda para encontrar una página de la Biblia en línea. Ir a la página web, buscar por lo menos 3 diferentes textos de la Biblia de memoria en 3 diferentes versiones e imprimir o mostrar sus resultados a su instructor.
	- **c.** Encontrar 3 sitios web creados por la Iglesia Adventista del Séptimo día. Imprimir o mostrar la primera página de cada sitio de su instructor.
	- **d.** Descargar un archivo comprimido del internet (tar, zip, etc.) a la unidad de disco duro y descomprimirlo, y utilizar el programa o archivo.
- □ 7. Demostrar su capacidad para utilizar el correo electrónico mediante la demostración de lo siguiente a su instructor. (Si es necesario, crear una cuenta de correo electrónico, con un nombre de usuario y contraseña):
	- **a.** Crear y enviar mensajes de correo electrónico
	- **b.** Recibir y descargar correo electrónico
	- **c.** Descargar/ver un archivo adjunto
	- **d.** Conocer los 5 principios de funcionamiento de seguridad del correo electrónico.
- **3.** Memorizar Filipenses 4:8. ¿Cómo funciona este texto de la Biblia como guía para el cristiano en el uso del internet?

 $\mathcal{L}_\text{max} = \frac{1}{2} \sum_{i=1}^{n} \frac{1}{2} \sum_{i=1}^{n} \frac{1}{2} \sum_{i=1}^{n} \frac{1}{2} \sum_{i=1}^{n} \frac{1}{2} \sum_{i=1}^{n} \frac{1}{2} \sum_{i=1}^{n} \frac{1}{2} \sum_{i=1}^{n} \frac{1}{2} \sum_{i=1}^{n} \frac{1}{2} \sum_{i=1}^{n} \frac{1}{2} \sum_{i=1}^{n} \frac{1}{2} \sum_{i=1}^{n} \frac{1}{2} \sum_{i=1}^{n} \frac{1$ 

 $\frac{1}{2}$  ,  $\frac{1}{2}$  ,  $\frac{1$ 

 $\mathcal{L}_\text{max} = \frac{1}{2} \sum_{i=1}^{n} \frac{1}{2} \sum_{i=1}^{n} \frac{1}{2} \sum_{i=1}^{n} \frac{1}{2} \sum_{i=1}^{n} \frac{1}{2} \sum_{i=1}^{n} \frac{1}{2} \sum_{i=1}^{n} \frac{1}{2} \sum_{i=1}^{n} \frac{1}{2} \sum_{i=1}^{n} \frac{1}{2} \sum_{i=1}^{n} \frac{1}{2} \sum_{i=1}^{n} \frac{1}{2} \sum_{i=1}^{n} \frac{1}{2} \sum_{i=1}^{n} \frac{1$ 

 $\mathcal{L}_\text{max} = \frac{1}{2} \sum_{i=1}^{n} \frac{1}{2} \sum_{i=1}^{n} \frac{1}{2} \sum_{i=1}^{n} \frac{1}{2} \sum_{i=1}^{n} \frac{1}{2} \sum_{i=1}^{n} \frac{1}{2} \sum_{i=1}^{n} \frac{1}{2} \sum_{i=1}^{n} \frac{1}{2} \sum_{i=1}^{n} \frac{1}{2} \sum_{i=1}^{n} \frac{1}{2} \sum_{i=1}^{n} \frac{1}{2} \sum_{i=1}^{n} \frac{1}{2} \sum_{i=1}^{n} \frac{1$ 

 $\mathcal{L}_\text{max} = \frac{1}{2} \sum_{i=1}^{n} \frac{1}{2} \sum_{i=1}^{n} \frac{1}{2} \sum_{i=1}^{n} \frac{1}{2} \sum_{i=1}^{n} \frac{1}{2} \sum_{i=1}^{n} \frac{1}{2} \sum_{i=1}^{n} \frac{1}{2} \sum_{i=1}^{n} \frac{1}{2} \sum_{i=1}^{n} \frac{1}{2} \sum_{i=1}^{n} \frac{1}{2} \sum_{i=1}^{n} \frac{1}{2} \sum_{i=1}^{n} \frac{1}{2} \sum_{i=1}^{n} \frac{1$ 

 $\mathcal{L}_\text{max} = \frac{1}{2} \sum_{i=1}^{n} \frac{1}{2} \sum_{i=1}^{n} \frac{1}{2} \sum_{i=1}^{n} \frac{1}{2} \sum_{i=1}^{n} \frac{1}{2} \sum_{i=1}^{n} \frac{1}{2} \sum_{i=1}^{n} \frac{1}{2} \sum_{i=1}^{n} \frac{1}{2} \sum_{i=1}^{n} \frac{1}{2} \sum_{i=1}^{n} \frac{1}{2} \sum_{i=1}^{n} \frac{1}{2} \sum_{i=1}^{n} \frac{1}{2} \sum_{i=1}^{n} \frac{1$ 

 $\frac{1}{2}$  ,  $\frac{1}{2}$  ,  $\frac{1$ 

 $\mathcal{L}_\text{max} = \frac{1}{2} \sum_{i=1}^{n} \frac{1}{2} \sum_{i=1}^{n} \frac{1}{2} \sum_{i=1}^{n} \frac{1}{2} \sum_{i=1}^{n} \frac{1}{2} \sum_{i=1}^{n} \frac{1}{2} \sum_{i=1}^{n} \frac{1}{2} \sum_{i=1}^{n} \frac{1}{2} \sum_{i=1}^{n} \frac{1}{2} \sum_{i=1}^{n} \frac{1}{2} \sum_{i=1}^{n} \frac{1}{2} \sum_{i=1}^{n} \frac{1}{2} \sum_{i=1}^{n} \frac{1$ 

 \*A lo largo de este honor, el término "virus" representa los virus tradicionales, así como troyanos, gusanos y otros códigos maliciosos.

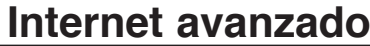

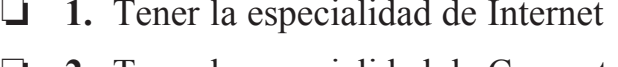

- $\Box$  2. Tener la especialidad de Computadoras
- $\Box$  3. Definir los siguientes términos (o sus equivalentes) y saber cuándo y cómo se utilizan:

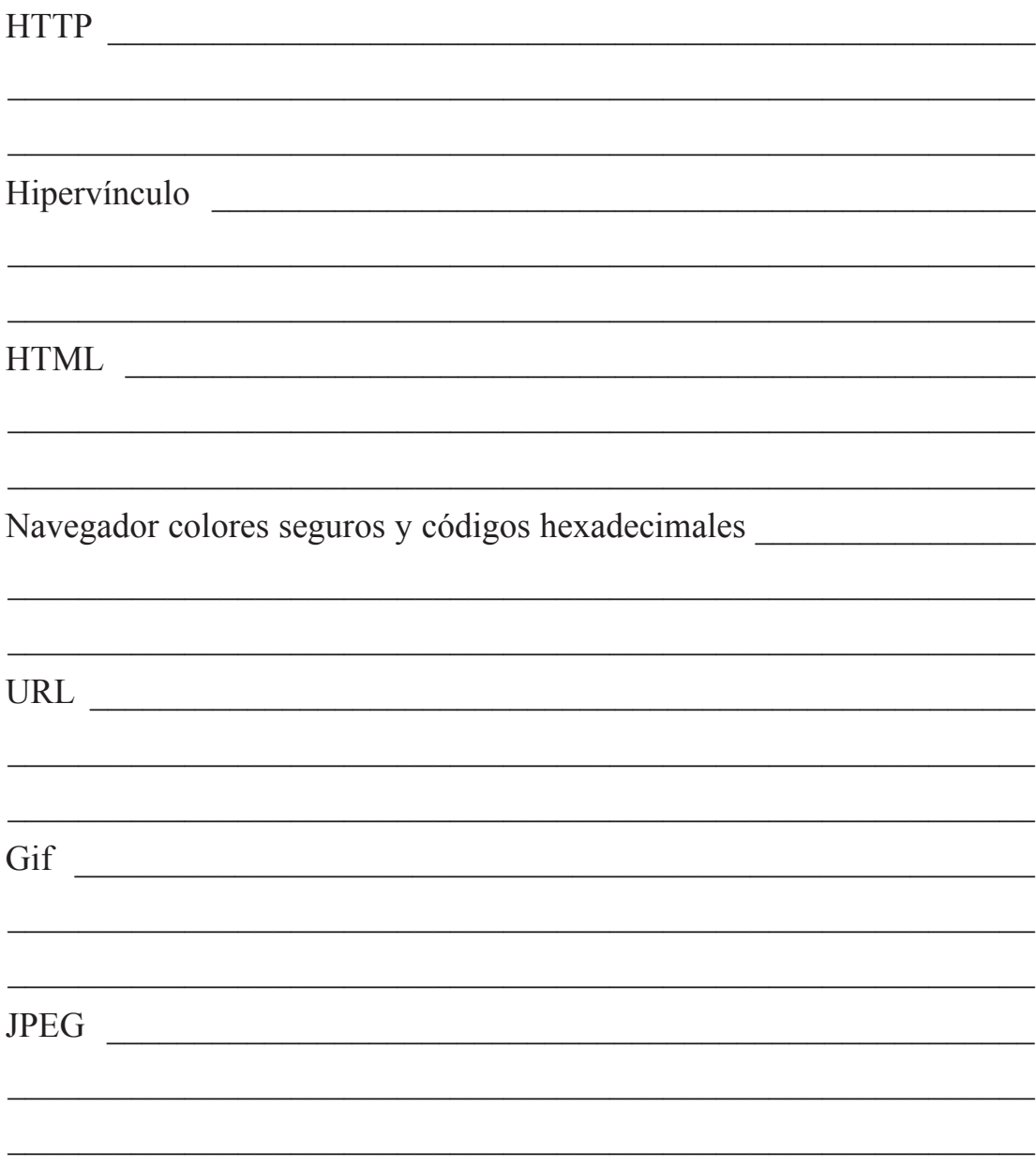

- $\Box$  4. Aprender y demostrar el uso de estas etiquetas HTML o demostrar su equivalente comando de construcción de un sitio web en uno de los lenguajes actuales de creación de sitios web (PHP, XML, etc.)
	- $a.$   $\langle$ html $>\langle$ html $>$
	- **b.** <head></head>
	- $c.$  <br/>body></body>
	- **d.**  $\langle h \rangle \langle h \rangle$
	- **e.**  $\langle i \rangle \langle i \rangle$
	- **f.**  $\leq a$  href="URL" $\geq \leq a$
	- **g.**  $\langle p \rangle \langle p \rangle$
	- $h. <\nvert h \rangle \langle h \rangle$
	- **i.**  $\leq$ img src="name />
	- $i.$   $\langle hr \rangle \langle hr \rangle$
	- **k.** <table></table>
	- **l.**  $\langle tr \rangle \langle tr \rangle$
	- $m. \leq t d \geq \leq t d$
- o **5.** Hacer una tabla simple incluir un texto, un gráfico, una regla horizontal y un enlace. Utilizar códigos hexadecimales de color para el texto. Hacer su título más grande que el texto principal del documento.
- o **6.** Aprender acerca de:
	- **a.** Gráficos de la red y ser capaz de explicar el proceso usado para hacer la descarga rápidamente.
	- **b.** Colores seguro en la red y saber cuándo utilizarlos. Utilizar este conocimiento para crear un archivo "jpg" y uno "gif" que sean menores que 15kb, pero que todavía se puede ver fácilmente en un sitio web, y crear por lo menos cinco botones de navegación gráfica y un título para su página web.
- o **7.** Individualmente o en familia, con tu unidad u otro grupo, desarrollar una página web. Todas las páginas del sitio web deben estar "vinculadas", de modo que si alguien visita tu "página de inicio" puede hacer clic a cada una de las otras páginas en tu sitio web. El sitio web debería estar integrado por no menos de 4 páginas. El sitio debe incluir:
	- **a.** Una página de bienvenida que diga el motivo de la pagina web e incluir por lo menos una imagen o fotografía.
- **b.** Una página de fotos que muestre las actividades y eventos que, su familia o grupo han disfrutado
- **c.** Un libro de visitas o la página de contacto donde la gente pueda "firmar" diciendo que ha visitado o un lugar de contacto con la dirección de correo electrónico donde la gente pueda enviarle un correo electrónico cuando visitan su página web.
- **d.** Una página de enlaces web que usted disfruta. Esta página debe contener, como mínimo, 8 enlaces.
- **e.** Si su página es de los conquistadores/ grupo de jóvenes/iglesia o grupo similar, crear una página que contenga el calendario de los próximos eventos.
- **f.** Mantener la página web anterior, por lo menos 3 meses. Mantener la información de la página web actualizada mediante las modificaciones y ediciones del contenido frecuente (Añadir fotos, actualizar el calendario, etc.).